#### **О.Е. Архипова**<sup>1</sup>

## **ГЕОИНФОРМАЦИОННЫЙ ВЕБ-РЕСУРС «ЭКОЛОГИЧЕСКИЙ АТЛАС АЗОВСКОГО МОРЯ»**

## **АННОТАЦИЯ**

Методика разработки веб-версии Электронного Экологического атласа Азовского моря опирается на использование «облачной» технологии геопортала — открытой платформы, полностью построенной на мировых отраслевых стандартах и поддерживающей различные типы данных и сервисов.

В 2019 г. была завершена и размещена на сайте организации статическая часть Экологического атласа, основанная на использовании стандартных методов создания сайта. Задача исследования — расширение стандартных средств представления данных электронного Атласа путем внедрения в него интерактивных веб-приложений. Вебприложения разрабатываются на платформе ArcGis Online с использованием стандартов Esri. В рамках развития динамической части Атласа создано два интерактивных вебприложения «Экологическая изученность морей юга России» и «Водоохранная зона Азовского моря». Первое приложение встроено в раздел Экологического атласа «Экспедиционные исследования в постсоветское время», второе — в раздел Атласа «Современные геоморфологические процессы в береговой зоне». В состав приложения «Экологическая изученность морей юга России» входят тематические карты, построенные на основе интерактивных запросов, включающих карты распределения станций наблюдения по годам, по исполнителям и видам наблюдения, а также инфографику и таблицы данных. Веб-приложение позволяет формировать карты, которые наглядно показывают места экспедиционных исследований и проводимые измерения на акватории Азовского моря и наземных экспедиционных исследований, а также позволяют проводить визуальный анализ по данным за различные годы, добавлять собственные табличные отношения. Целью разработанного приложения «Водоохранная зона Азовского моря» является расширение возможностей АИС путём внедрения интерактивных веб-приложений узкой тематики. Одной из поставленных задач является оценка влияния хозяйственной деятельности на прибрежную зону Азовского моря в пределах водоохранной зоны.

**КЛЮЧЕВЫЕ СЛОВА:** экологический атлас, веб-ГИС, облачные технологии, Азовское море

#### **Olga E. Arkhipova**<sup>2</sup>

## **WEB-GIS "ECOLOGICAL ATLAS OF THE SEA OF AZOV"**

#### **ABSTRACT**

The methodology for developing a web version of the Electronic Ecological Atlas of the Sea of Azov is based on the use of "cloud" technology of the geoportal — an open platform that is completely built on world industry standards and supports various types of data and services.

<sup>&</sup>lt;sup>1</sup> Федеральный исследовательский центр Южный научный центр Российской академии наук, пр. Чехова, д. 41, 344006, Ростов-на-Дону, Россия; *e-mail:* **arkhipova@ssc-ras.ru**

**<sup>2</sup>** Federal Research Centre The Southern Scientific Centre of the Russian Academy of Sciences, Chekhov Аvе, 41, Rostov-on-Don, Russia; *e-mail:* **arkhipova@ssc-ras.ru**

In 2019, the static part of the Ecological Atlas of the Sea of Azov (Atlas) was completed and posted on the organization's website, based on the use of standard website creation methods. The objective of the study is to expand the standard means of presenting Atlas data by introducing interactive web applications into it. Web applications are developed on the ArcGIS Online platform using Esri standards. As part of the development of the dynamic part of the Atlas, two interactive web applications were created: "Ecological study of the seas of the south of Russia" and "Water Protection Zone of the Sea of Azov". The application "Ecological study of the seas of the south of Russia" includes thematic maps built on the basis of interactive queries, including maps of the distribution of observation stations by year, by executors and type of observation, as well as infographics and data tables. The web application allows you to create maps that clearly show the results of field research and measurements in the Azov Sea region, as well as allow visual analysis of data from different years, add your own tabular relationships. The purpose of the application developed "Water protection zone of the Azov Sea" is the empowerment of the Atlas through the introduction of interactive web applications tightly themed. One of the objectives is to assess the impact of economic activity on the coastal zone of the Sea of Azov within the water protection zone.

**KEYWORDS:** ecological atlas, web GIS, cloud technology, Sea of Azov

## **ВВЕДЕНИЕ**

В настоящее время геотехнология является одной из трёх «мегатехнологий» XXI в., наряду с нанотехнологиями и биотехнологией [*Gewin*, 2004]. Во втором десятилетии XXI в. стало очевидно, что последние достижения в области геотехнологий — ГИС и дистанционное зондирование — оказали существенное влияние на экологические исследования, обеспечивая их пространственными данными и связанной с ними информацией для дальнейшего понимания экологических систем [*Rundell et al*., 2009]. В последние годы направления, относящиеся к областям дистанционного зондирования и ГИС [*Osborne et al.,* 2001], Интернет-технологий (например, веб-2,0, высокопроизводительные сети [*Brunt et al.,* 2007]), технологий зондирования (например, инфракрасные сенсоры [*Krabach*, 2000]), стандартов передачи данных и совместимости (например, OGC® и KML 2.2) и пространственного моделирования [*Osborne et al*., 2007] привели к выявлению ранее ненаблюдаемых феноменов и постановке т. наз. «второго поколения» экологических вопросов.

С начала XXI в. более 100 спутниковых платформ, несущих датчики наблюдения Земли, были запущены в дополнение ко многим уже развёрнутым бортовым и наземным датчикам [*Boyd,* 2009]. Данные, полученные с помощью этих сенсоров, и производные продукты (например, данные спутника MERIS по хлорофиллу, данные, доступные с UK's NERC Earth Observation Data Centre (NEODC) [*Curran et al*., 2007]) с сайтов, ориентированных исключительно на публикацию изображений, активно используются мировым сообществом. Тем не менее, несмотря на это кажущееся изобилие данных наблюдения Земли, вывод экологически значимых переменных требует инновационных алгоритмов обработки изображений и подходов к обеспечению данными, пригодными для этих целей. Последние важные события в области ГИС связаны с быстрым ростом числа и разнообразия географических наборов данных, новых способов хранения, обработки и передачи этих наборов данных, новыми формами визуализации статистического/математического моделирования. Сейчас уже очевидно, что быстрое развитие, присущее Internet/Intranet технологиям, позволяет осуществить ГИС-переход от статических, закрытых, часто уникальных сред приложений к одному приложению, что приносит огромные преимущества, связанные, в частности, с глобальным характером и доступностью в режиме реального времени.

Веб-ГИС в настоящее время является основой приложений и имеет много привлекательных черт и, следовательно, она должна содействовать обмену экологической информацией, данными и функциями ГИС, которые являются полезными для исследователя. В настоящее время существует большое число тематических исследований, которые иллюстрируют возможности Веб-ГИС [*Graham et al*., 2007], предоставляют необходимые пользовательские Интернет-ГИС решения для отображения карт инвазивных видов. Примером служит система GODM, предоставляющая данные в реальном времени о распределении и численности чужеродных видов, включая атрибуты обитания для интеллектуального пространственного моделирования. Использование Веб-ГИС предусматривает повышение уровня гибкости в доступе к базе данных и запросам. Другим примером является модель BAMs. Эта система использует интерактивные ГИС для обеспечения высокой точности прогноза плотности птиц в Нидерландах и континентальной части Соединённых Штатов и Аляски [*Shamoun-Baranes et al.,* 2008].

Глобальный информационный фонд по биоразнообразию (ГИФБ) и аналитический портал (ПРА) являются также примерами того, как веб-ГИС способствует проведению эффективного анализа и визуализации множества данных по биоразнообразию [*Flemons et al.,* 2007]. При создании этого приложения был решён ряд проблем, включая обеспечение высокоскоростного доступа к огромному количеству данных, доступных через распределённые базы данных по биоразнообразию; развитие открытых стандартов, основанных на доступе к необходимым экологическим данным для анализа распределения биоразнообразия; построение гибких и интуитивных карт, интерфейсов и соответствующих веб-сервисов; разработку инструментов анализа. Опираясь на эти успехи, некоторые из проблем Интернет-ГИС в настоящее время уже решены, например, проблема совместимости. И можно привести примеры «распределённой ГИС (DGIS)», которая в качестве одного из преимуществ имеет доступ к различным системам, работающим как одна виртуальная система с использованием стандартов и программного обеспечения в Интернете. Zhang и Tsou [2009] определяют её как геопространственную киберинфраструктуру, которая объединяет распределённую обработку географических информационных технологий (distributed geographic information processing (DGIP)), высокопроизводительные вычислительные ресурсы, совместимые веб-сервисы для совместного использования географических знаний в целях содействия улучшению географической информации, исследований, картографических технологий и географического образования. Дальнейшее развитие GRID и облачных (CLOUD) вычислений (например, [*Chen et al.,* 2009]) принесёт дополнительные дивиденды экологической информатике. Кроме того, в последние годы наблюдается значительное развитие беспроводных технологий (например, Wi-Fi и Bluetooth). Это в сочетании с развитием системы глобального позиционирования (GPS), мобильных операционных систем и платформ, таких как смартфоны, карманные ПК/КПК, ноутбуки и планшетные ПК, прочных и компактных мобильных устройств привело к тому, что мобильная ГИС в настоящее время является реальностью. Текущие примеры включают в себя Национальную сеть экологических наблюдений (NEON), в которую интегрированы 20 региональных обсерваторий, предназначенных для сбора долгосрочных данных по экологическим откликам биосферы к изменениям землепользования и климата [*Keller et al*., 2008], Глобальную сеть наблюдений за озёрными экосистемами (GLEON; www.gleon.org) [*Honda et al*., 2009].

В последние годы несколько изменились подходы и требования к созданию климатических атласов, что связано с развитием ГИС-технологий, особенно веб-ГИС, появлением новых источников информации (например, данных реанализа) и расширением возможности оперативной актуализации климатических карт [*Матишов и др*., 2009]. Кроме того, получили развитие различные формы электронных атласов. Так, в последние десятилетия получают всё более широкое распространение электронные атласы,

обладающие различными функциональными возможностями по работе с картами. Методика разработки веб-версии Электронного атласа опирается на использование «облачной» технологии геопортала — открытой платформы, полностью построенной на мировых отраслевых стандартах и поддерживающей различные типы данных и сервисов.

# **МАТЕРИАЛЫ И МЕТОДЫ ИССЛЕДОВАНИЙ**

Электронная версия Экологического атласа Азовского моря состоит из двух основных частей. Статическая часть Атласа представляет собой полную html-версию выпущенного в 2011 г. Атласа [*Матишов и др.*, 2011]. Для создания сайта Атласа был использован стандартный язык разметки документов во Всемирной паутине — HTML 5 (*англ.* HyperText Markup Language, version 5), поддерживаемый большинством современных браузеров. Процесс создания электронной версии Атласа и размещения его в сети Интернет включал в себя несколько этапов и постановку соответствующих задач [*Архипова, Лычагина,* 2018]:

• разработку общего контента сайта со свободным доступом к информации по геоморфологии и донным отложениям, метеорологии и климату, гидрологии, гидрохимии, биологии и антропогенному воздействию на морские прибрежные экосистемы, картографическим и тематическим материалам, которые были представлены в «печатной» версии Атласа;

• реализацию общего дизайна сайта на основе CSS3 (Cascading Style Sheets каскадные таблицы стилей, *англ.*) — средства описания, оформления внешнего вида вебстраниц, написанных с помощью языка разметки;

• разработку навигации, в соответствии с которой пользователь должен легко понимать специфику сайта и его структуру.

В 2019 г. разработка статической части Экологического атласа Азовского моря, основанная на использовании стандартных методов создания сайта, была завершена и размещена на сайте организации. Доступ пользователей к интерфейсу электронного атласа через сеть Интернет организован по адресу http://atlas.iaz.ssc-ras.ru/ecoatlas/eco-anno.html (рис. 1).

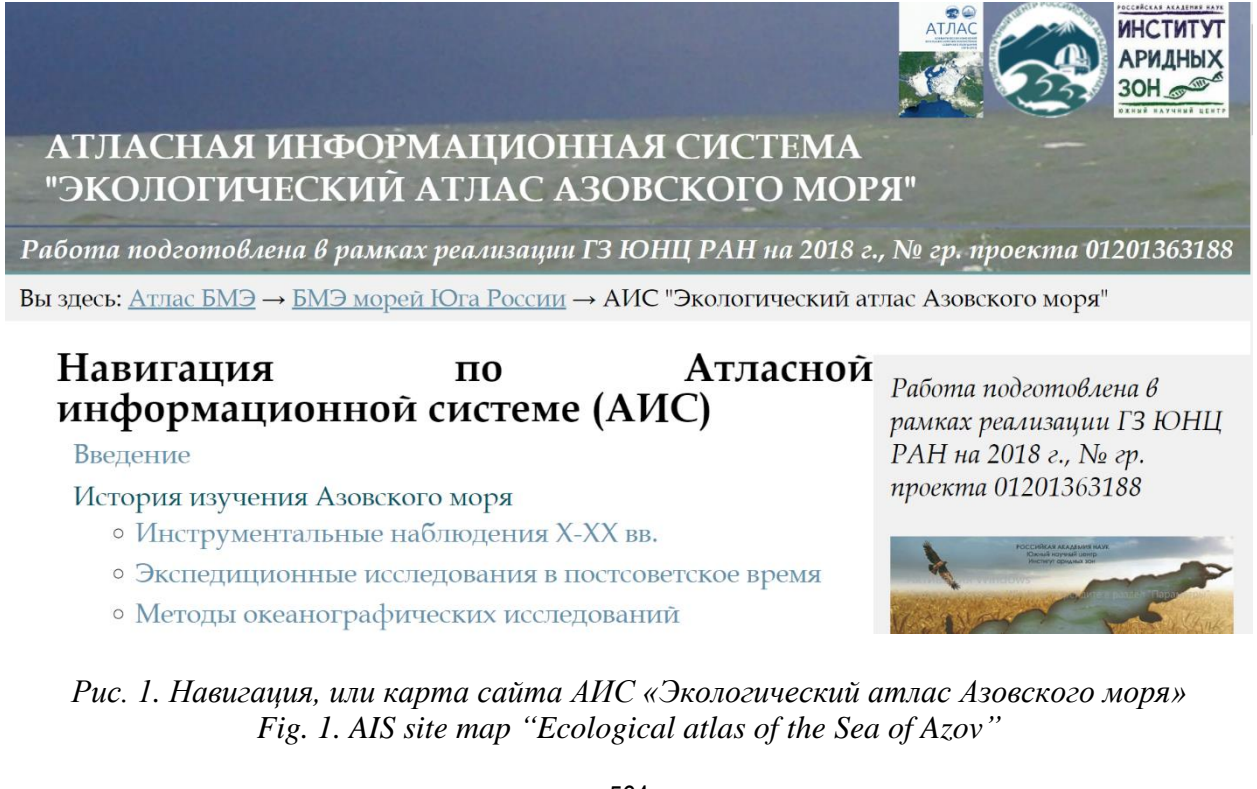

Динамическая часть Атласа предполагает расширение возможностей АИС путём внедрения интерактивных веб-приложений узкой тематики. Веб-приложение, построенное на платформе ArcGIS online, позволяет обрабатывать следующие события:

- регистрацию пользователей на сайте организации;
- обработку пользовательских данных и вывод для визуального восприятия;
- создание карт и веб-сервисов;
- сохранение пользовательских данных на облачном сервере.

Основными источниками данных интерактивных веб-приложений являются результаты экспедиционных исследований ЮНЦ РАН, результаты дешифрирования данных дистанционного зондирования (ДДЗ) и архивные данные. Все они входят в состав базы геоданных (БГД) локальных ГИС-проектов, разрабатываемых в ЮНЦ РАН. База данных поддерживает хранение как стандартной табличной информации, так и информации о пространственных объектах, опираясь на теорию и принципы организации пространственной модели данных и реляционных баз данных. Графические данные о местоположении хранятся в векторном виде, а соответствующая атрибутивная информация — в таблицах, связанных с описываемыми объектами. ГИС-проект даёт возможность просмотра информационного содержания компонентов пространственной базы данных: графической (тематические слои) и атрибутивной (семантические таблицы). Согласно структуре БГД в проекте ГИС, данные организованы в групповые слои по тематическому содержанию, совпадающие с наборами классов в базе данных.

Веб-карты, размещённые на «облачном» сервере, создаются с помощью слоёв данных из сервисов и файлов на основе локальных проектов ArcGIS. Они ссылаются на общедоступные элементы данных в «облаке» ESRI, а также содержат объекты, добавленные непосредственно на карту, или слои, связанные с внешними данными. Для публикации на геопортале были подготовлены наборы тематических карт, сформированные в ходе выполнения проекта. В результате на ГИС-сервере формируется набор картографических сервисов, состоящий из слоёв и фреймов локального проекта. Вебкарты, созданные или размещённые на геопортале, доступны в стандартном веб-браузере, приложении мобильного устройства или настольном картографическом проекте под управлением ArcGIS Desktop [*Архипова, Лычагина*, 2017]. Состав разделов веб-ГИС может динамически расширяться. Новые разделы строятся на основе новых сервисов, загружаемых на портал.

# **РЕЗУЛЬТАТЫ ИССЛЕДОВАНИЙ И ИХ ОБСУЖДЕНИЕ**

В рамках развития динамической части Атласа создано два интерактивных вебприложения: «Экологическая изученность морей юга России» и «Водоохранная зона Азовского моря». Первое приложение встроено в раздел Экологического атласа «Экспедиционные исследования в постсоветское время», второе — в раздел Атласа «Современные геоморфологические процессы в береговой зоне».

В состав приложения «Экологическая изученность морей юга России» входят тематические карты, построенные на основе интерактивных запросов, включающих карты распределения станций наблюдения по годам, исполнителям и видам наблюдения (рис. 2), а также инфографика (рис. 3) и таблицы данных. Веб-приложение позволяет формировать карты, которые наглядно показывают результаты экспедиционных исследований и проводимые измерения на акватории Азовского моря и наземных береговых экспедиций, а также проводить визуальный анализ по данным за различные годы, добавлять собственные табличные отношения.

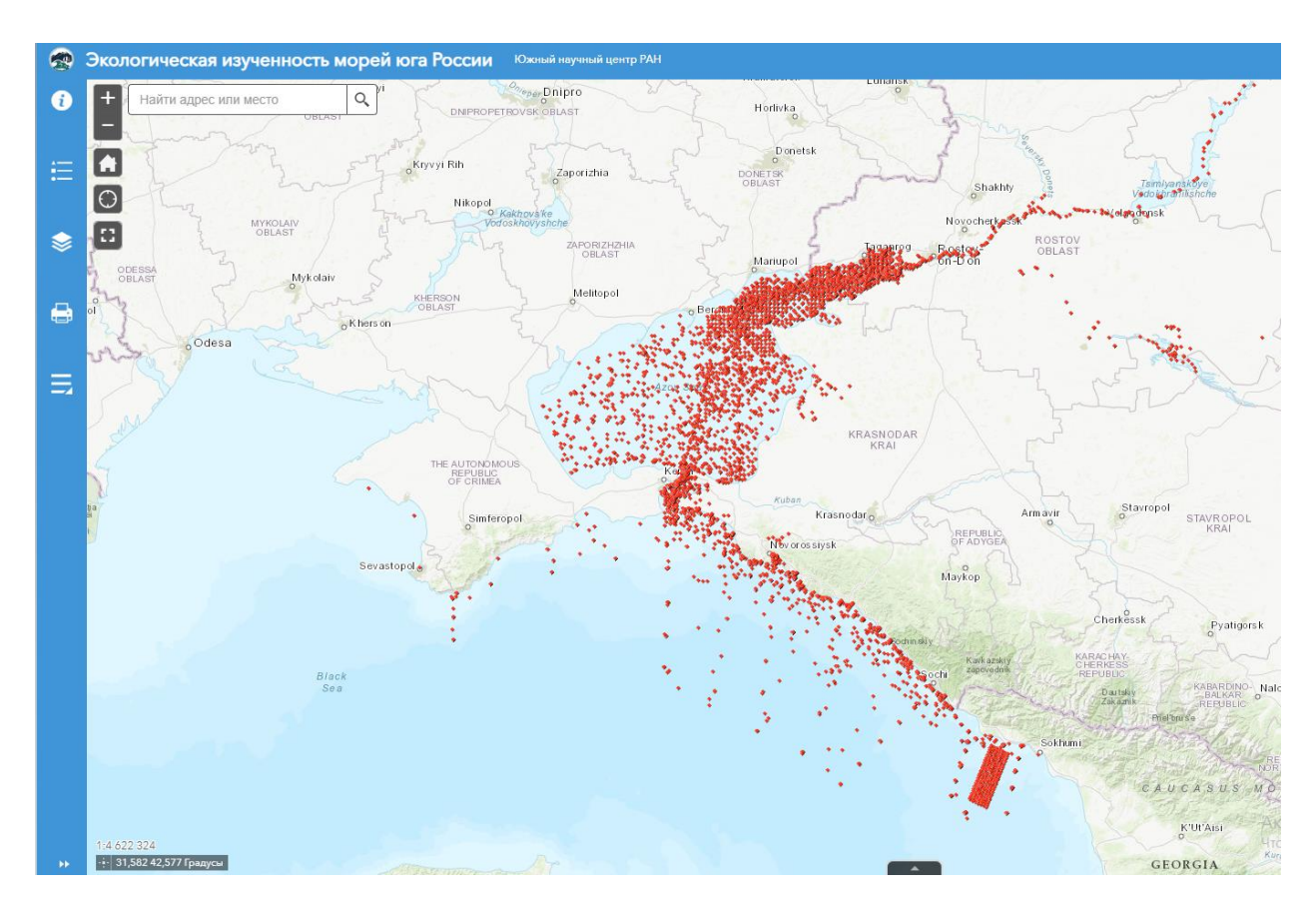

*Рис. 2. Общий вид приложения «Экологическая изученность морей юга России» Fig. 2. General view of the application "Ecological study of the seas of the South of Russia"*

Целью разработанного приложения «Водоохранная зона Азовского моря» является расширение возможностей АИС путём внедрения интерактивных веб-приложений узкой тематики. Одной из поставленных задач является оценка влияния хозяйственной деятельности на прибрежную зону Азовского моря в пределах водоохранной зоны.

Водоохранные зоны — это территории с особыми условиями осуществления хозяйственной и другой деятельности, примыкающие к береговой зоне морей, рек, ручьёв, озёр, водохранилищ, каналов. Водоохранные зоны определены для сохранения водных объектов от засорения, загрязнения, заиления, истощения вод и поддержания здоровой среды обитания для животных и растений; в пределах этих зон поддерживается специальный режим использования и охраны природных ресурсов. Ширина водоохранной зоны моря определена — 500 м от линии максимального прилива или от парапетов набережных. Регион находится на 2-ом месте в Российской Федерации после Алтайского края по площади посевных площадей и на 2-ом месте после Краснодарского края по продукции в стоимостном выражении<sup>1</sup>. Как результат, население для повышения объёмов выращивания сельскохозяйственных культур и разведения скота пытается найти способы увеличения площадей под распашку, выгоны и ведение личного подсобного хозяйства, затрагивая территорию водоохранной зоны. Побережье Азовского моря в последние десятилетия всё сильнее становится подвержено разрушению под влиянием природных факторов, усиливающееся антропогенное воздействие еще более усугубляет этот процесс.

<sup>1</sup> Постановление Правительства Ростовской области от 23.05.2012 № 424 г., Ростов-на-Дону «Об утверждении Концепции развития агропромышленного комплекса Ростовской области на период до 2020 года». Электронный ресурс: https://www.don-agro.ru/FILES/OP/koncepciya-razvitiya-APK-2020.pdf (дата обращения 29.05.2019 г.)

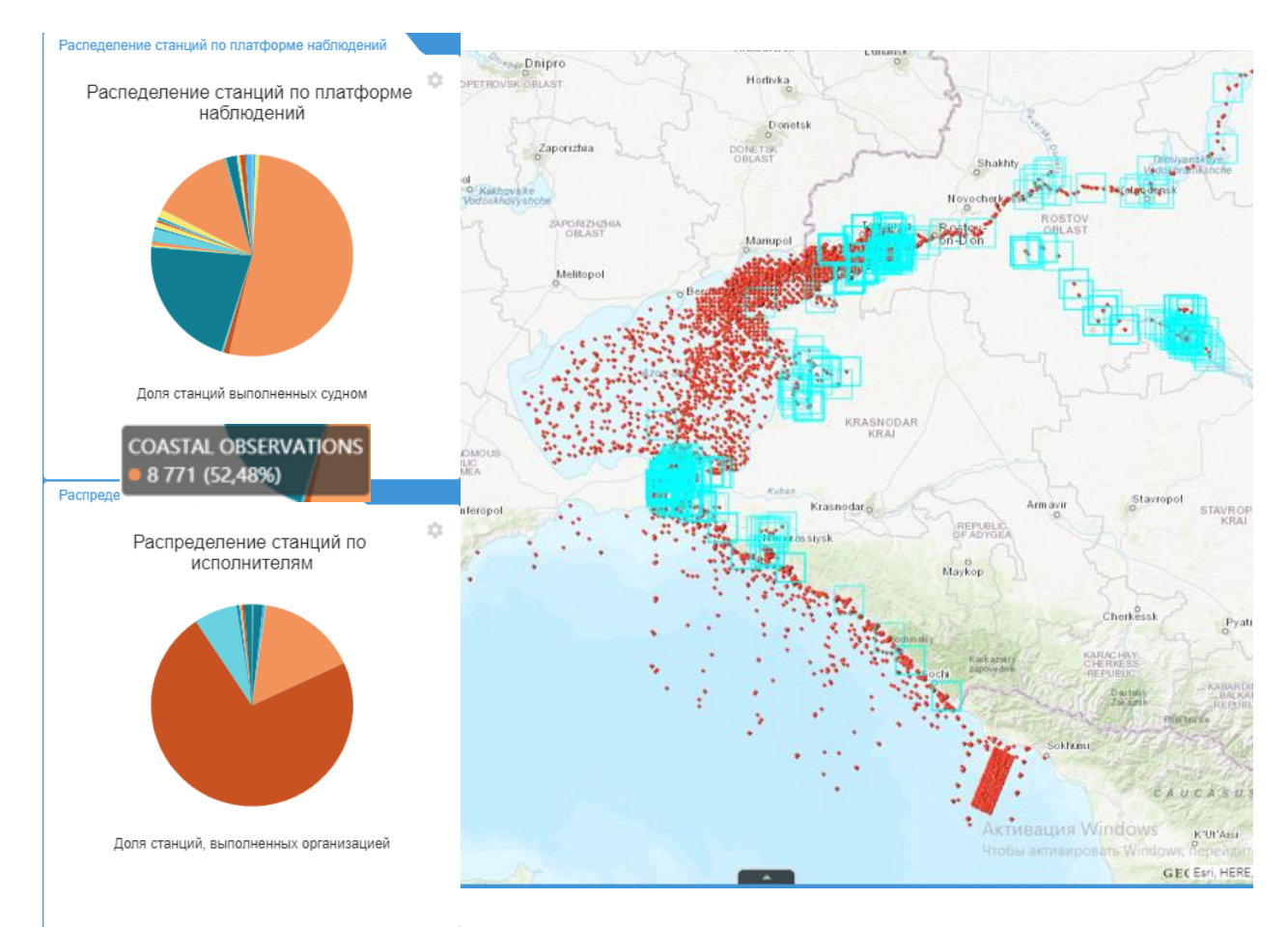

*Рис. 3. Инфографика Fig. 3. Infographics*

В ряде задач, связанных с наблюдением конкретных объектов с помощью космических снимков, возникает необходимость анализа динамики объектов во времени. Зачастую такие задачи возникают при исследовании влияния человеческой деятельности на окружающую среду. Это влияние может быть незаметным; обнаружить изменения становится возможным благодаря визуальному анализу временного ряда. С помощью открытых источников данных, таких как Google Планета Земля, SASPlanet, сайт USGS.gov, Earthexploer.gov, Search Космоснимки Сканекс были изучены космоснимки, содержащие данные об изменении прибрежной полосы Азовского моря в районе Таганрогского залива. Были отобраны снимки высокого разрешения с хорошей видимостью объектов земной поверхности за различный временной промежуток, который в первую очередь зависит от наличия данных — снимков, удовлетворяющих следующим требованиям: отсутствие облачности (не более 10 %), угол отклонения от надира не более 5º. В дальнейшем снимки были подгружены в среду ArcGIS Desktop для обработки. При выполнении работы были устранены различия на спутниковых снимках одной и той же территории, сделанные в различные моменты времени, связанные в первую очередь с разными условиями съёмки. Чтобы оценить, насколько прибрежная полоса подвержена разрушению, были использованы космоснимки абразивных и оползневых участков. При выборе таких участков были изучены новостные статьи в сети Интернет, в которых описывалась катастрофическая ситуация в нескольких посёлках на побережье Неклиновского и Азовского районов, а также данные ранее проведённых исследований [*Kosyan, Krylenko*, 2019]. В локальный проект ArcGIS также были загружены слои с атрибутивной и пространственной информацией о кадастровых кварталах (открытые данные Росреестра), входящие в водоохранную зону Азовского моря на территории Ростовской области, слои

водоохранной зоны и прибрежной защитной полосы. Результаты проведённого исследования были опубликованы как картографические сервисы на ArcGIS Online и загружены в веб-приложение «Водоохранная зона Азовского моря». Для анализа изменений состояния береговой зоны Азовского моря (Таганрогский залив) на основе информации о координатах в геопривязанных изображениях<sup>1</sup> на карте был создан точечный слой, который содержит полученные снимки и отображает их на карте и опубликован как отдельный слой, доступный для редактирования. На основе опубликованных слоёв была построена карта, которая является динамической основой вебприложения. На интерактивной карте представлена информация обо всех кадастровых участках в пределах водоохранной зоны Азовского моря (рис. 4). Табличная информация, привязанная к объекту, позволяет определить целевое назначение использования объекта и оценить, правомерно ли собственники распоряжаются землёй, ни наносят ли вреда природным ресурсам. Основные функции разработанного приложения — анализ земельных участков кадастровой карты, находящихся на территории водоохранной зоны и определение видов землепользования на предмет нарушения статуса водоохранной зоны, а также предоставление доступа к редактированию, что позволяет добавлять информацию о разрушении берега и отмечать её на карте (с возможностью добавления фотографий).

Запросы, сформированные пользователем приложения, позволяют выбрать на карте кадастровые участки согласно данным по их использованию, содержащимся в реестре. В приложении реализована возможность быстрого перемещения к нужным местам на карте, ранее добавленным в закладки. Функция остаётся свободной для добавления новых закладок в готовом приложении.

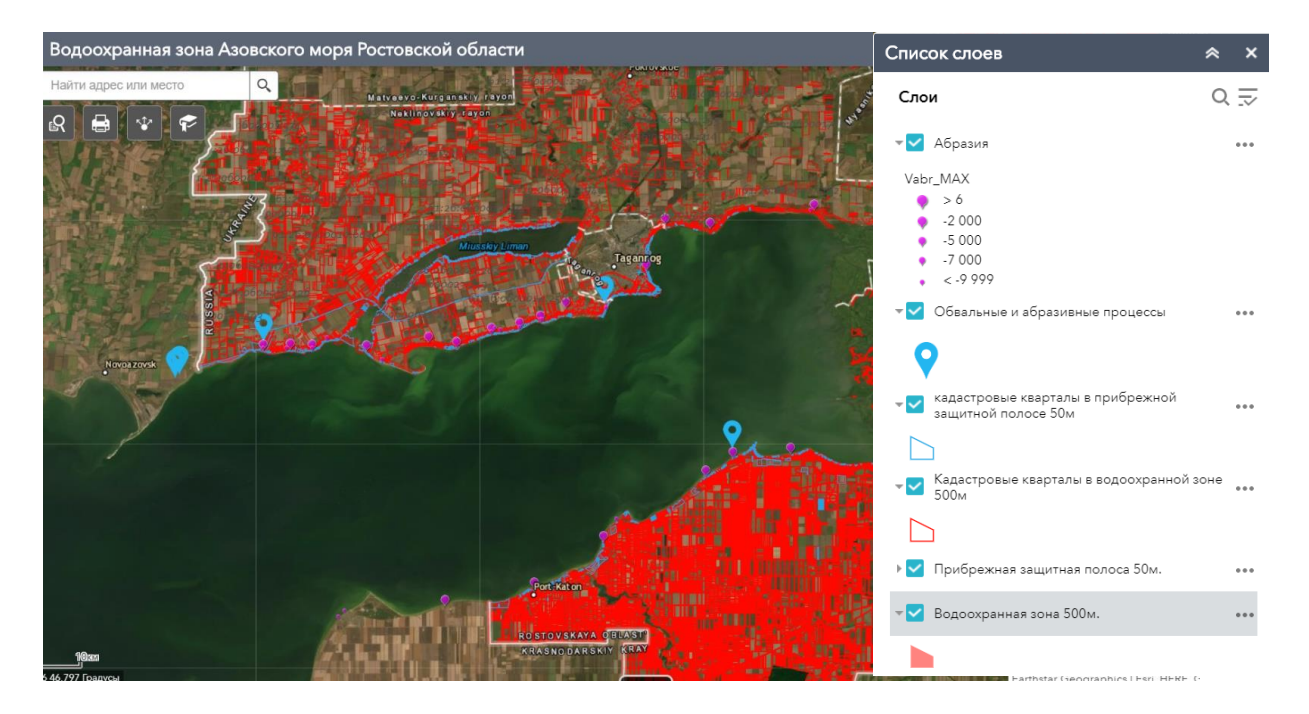

*Рис. 4. Общий вид приложения «Водоохранная зона Азовского моря» Fig. 4. General view of the application "Water Protection Zone of the Sea of Azov"*

## **ВЫВОДЫ**

С помощью анализа данных космических снимков выявлено, что побережье в высокой степени подвержено эрозии, вызванной природными и антропогенными

<sup>&</sup>lt;sup>1</sup> ArcGIS Pro. Photos with geotags in points. Электронный ресурс: https://pro.arcgis.com/ru/pro-app/toolreference/data-management/geotagged-photos-to-points.htm (дата доступа 06.06.2019)

факторами, такими как ведение сельского хозяйства, выпас скота, распашка полей, которые запрещены в водоохранных зонах морей.

Чтобы проверить, насколько тщательно государственные органы осуществляют мониторинг соблюдения эксплуатации земель в соответствии с видами разрешённого использования в водоохранной зоне, были изучены ресурсы, размещённые в свободном доступе в сети Интернет. Проведённое исследование показало, что новостных статей, связанных с наказанием органами власти собственников за распашку полей и выпас скота, не было найдено. Согласно открытым данным сайта судебных и нормативных актов РФ, административных дел с нарушениями, описанными выше, в пределах исследуемого региона также не выявлено. Бóльшая часть решений по делам посвящена незаконному вылову рыбы, незаконной стоянке автотранспортных средств, несанкционированному размещению отходов, строительству объектов, не оснащённых сооружениями, которые будут защищать водные объекты от загрязнения, засорения, заиления, истощения вод.

## **БЛАГОДАРНОСТИ**

Публикация подготовлена в рамках реализации ГЗ ЮНЦ РАН, № гр. проекта 01201363188.

## **ACKNOWLEDGEMENTS**

This publication was prepared as part of the GZ SSC RAS, gr. project No 01201363188.

#### **СПИСОК ЛИТЕРАТУРЫ**

1. *Архипова О. Е., Лычагина Ю.М.* Атласная информационная система оценки устойчивого развития прибрежной зоны Азовского моря. ИнтерКарто. ИнтерГИС. Геоинформационное обеспечение устойчивого развития территорий: Материалы Междунар. конф. Петрозаводск: КарНЦ РАН, 2018. Т. 24. Ч. 1. C. 68–74. DOI: 10.24057/2414-9179-2018-1-24- 68-74.

2. *Архипова О.Е., Лычагина Ю.М.* Разработка концепции web-публикации «Экологического атласа Азовского моря». Экология. Экономика. Информатика. Серия: Системный анализ и моделирование экономических и экологических систем, 2017. Т. 1. № 2. С. 135–142.

3. *Матишов Г.Г., Архипова О.Е., Булышева Н.И., Гаргопа Ю.М., Голубева Н.И., Инжебейкин Ю.И., Ковалёва Г.В., Кондаков А.А., Красноруцкая К.В., Лебедева Н.В., Лужняк В.А., Набоженко М.В., Панасюк Н.В., Савицкий Р.М., Саяпин В.В., Сорокина В.В., Степаньян О.В., Титов В.В., Толочко И.В., Шохин И.В.* Экологический атлас Азовского моря. Ростов-на-Дону: Издательство ЮНЦ РАН, 2011. 328 с.

4. *Матишов Г.Г., Матишов Д.Г., Гаргопа Ю.М., Дашкевич Л.В., Бердников С.В., Кулыгин В.В., Архипова О.Е.* Методология и опыт разработки климатических атласов. Труды Южного научного центра Российской академии наук. Т. IV. Ростов-на-Дону: Издательство ЮНЦ РАН, 2009. С. 21−48.

5. *Boyd D.S.* Remote sensing in physical geography: a twenty-first century perspective. Progress in Physical Geography, 2009. No 33. P. 451–456.

6. *Brunt J.W., Servilla M.S., Gil I.S., Costa D.B.* Defining and assessing data quality in online ecological information systems. COS 19-8. ESA/SER Joint Meeting. Ecological Society of America Annual Meeting Abstracts. San Jose McEnery Convention Center, San Jose, California, 2007. Web resource: <https://eco.confex.com/eco/2007/techprogram/P7168.HTM> (accessed 12.11.2019).

7. *Chen G.L., Sun G.Z., Xu Y., Long B*. Integrated research of parallel computing: status and future. Chinese Science Bulletin, 2009. No 54. P. 1845–1853.

8. *Curran P.J., Dash J., Lankester T., Hubbard S.* Global composites of the MERIS terrestrial chlorophyll index. International Journal of Remote Sensing, 2007. No 28. P. 3757–3758.

9*. Flemons P., Guralnick R., Krieger J., Ranipeta A., Neufeld D.* A web-based GIS tool for exploring the world's biodiversity: The Global Biodiversity Information Facility mapping and analysis portal application (GBIF-MAPA). Ecological Informatics, 2007. No 2. P. 49–60.

10. *Gewin V.* Mapping opportunities. Nature, 2004. No 427. P. 376–377.

11*. Graham J., Newman G., Jarnevich C., Shory R., Stohlgren T.J*. A global organism detection and monitoring system for non-native species. Ecological Informatics, 2007. No 2. P. 177–183.

12. *Honda K., Shrestha A., Witayangkurn A., Chinnachodteeranun R., Hiroshi S.* Field servers and sensor service grid as real-time monitoring infrastructure for ubiquitous sensor networks. Sensors, 2009. No 9. P. 2363–2370.

13. *Keller M., Schime D.S., Hargrove W.W.* A continental strategy for the National Ecological Observatory Network. Frontiers in Ecology and the Environment, 2008. No 6. P. 282–284.

14. *Kosyan R.D., Krylenko M.V.* Modern state and dynamics of the Sea of Azov coasts. Estuarine, Coastal and Shelf Science, 2019. No 224. P. 314–323. DOI: 10.1016/j.ecss.2019.05.008.

15. *Krabach T.* Breakthrough sensor technology for space exploration in the 21<sup>st</sup> century. Proceedings of IEEE International Conference on Industrial Technology 2000 (IEEE Xplore)*,* Goa, India, 2000. V. 6. Aerospace Conference Proceedings. P. 565–569. DOI: [10.1109/AERO.](https://www.researchgate.net/deref/http%3A%2F%2Fdx.doi.org%2F10.1109%2FAERO.2000.877930) [2000.877930](https://www.researchgate.net/deref/http%3A%2F%2Fdx.doi.org%2F10.1109%2FAERO.2000.877930).

16. *Osborne P.E., Alonso J.C., Bryant R.G.* Modelling landscape-scale habitat use using GIS and remote sensing: a case study with great bustards. The Journal of Applied Ecology, 2001. V. 38. Iss. 2. P. 458−471. DOI: [https://doi.org/10.1046/j.1365-2664.2001.00604.x.](https://doi.org/10.1046/j.1365-2664.2001.00604.x)

17. *Osborne P.E., Foody G.M., Suarez-Seoane S.* Non-stationarity and local approaches to modelling the distributions of wildlife. Diversity and Distributions, 2007. No 3. P. 313–323.

18. *Rundell P.W., Graham E.A., Allen M.F., Fisher J.C., Harmon T.C.* Environmental sensor networks in ecological research. New Phytologis, 2009. No 182. P. 589–607.

19. *Shamoun-Baranes J., Bouten W., Buurma L., DeFusco R., Dekker A., Sierdsema H., Sluiter F., Van Belle, J., Van Gasteren H., Van Loon E.* Avian information systems: developing web-based bird avoidance models. Ecology and Society*,* 2008. V. 13. No 2. Art 38. Web resource: http:// www.ecologyandsociety.org/vol13/iss2/art38/ (accessed 05.12.2019).

20. *Zhang T., Tsou M.-H.* Developing a grid-enabled spatial Web portal for Internet GIS Services and geospatial cyberinfrastructure. International Journal of Geographical Information Science*,* 2009. No 23. P. 605–630.

## **REFERENCES**

1. *Arkhipova O.E., Lychagina Yu.M.* Atlas information system for assessing the sustainable development of the coastal zone of the Sea of Azov. InterCarto. InterGIS. GI support of sustainable development of territories: Proceeding of the International conference. Petrozavodsk: KRC RAS, 2018. V. 24. Part 1. P. 68–74. DOI: 10.24057/2414-9179-2018-1-24-68-74 (in Russian, abs English).

2. *Arkhipova O.E., Lychagina Yu.M.* Development of the concept of a web publication of the Ecological Atlas of the Sea of Azov. Ecology. Economy. Informatics. Series: System analysis and modeling of economic and ecological systems, 2017. V. 1. No 2. P. 135−142 (in Russian).

3. *Boyd D.S.* Remote sensing in physical geography: a twenty-first century perspective. Progress in Physical Geography, 2009. No 33. P. 451–456.

4. *Brunt J.W., Servilla M.S., Gil I.S., Costa D.B.* Defining and assessing data quality in online ecological information systems. COS 19-8. ESA/SER Joint Meeting. Ecological Society of America Annual Meeting Abstracts. San Jose McEnery Convention Center, San Jose, California, 2007. Web resource: <https://eco.confex.com/eco/2007/techprogram/P7168.HTM> (accessed 12.11.2019).

5. *Chen G.L., Sun G.Z., Xu Y., Long B*. Integrated research of parallel computing: status and future. Chinese Science Bulletin, 2009. No 54. P. 1845–1853.

6. *Curran P.J., Dash J., Lankester T., Hubbard S.* Global composites of the MERIS terrestrial chlorophyll index. International Journal of Remote Sensing, 2007. No 28. P. 3757–3758.

7. *Flemons P., Guralnick R., Krieger J., Ranipeta A., Neufeld D*. A web-based GIS tool for exploring the world's biodiversity: The Global Biodiversity Information Facility mapping and analysis portal application (GBIF-MAPA). Ecological Informatics, 2007. No 2. P. 49–60.

8. *Gewin V.* Mapping opportunities. Nature, 2004. No 427. P. 376–377.

9. *Graham J., Newman G., Jarnevich C., Shory R., Stohlgren T.J*. A global organism detection and monitoring system for non-native species. Ecological Informatics, 2007. No 2. P. 177–183.

10. *Honda K., Shrestha A., Witayangkurn A., Chinnachodteeranun R., Hiroshi S.* Field servers and sensor service grid as real-time monitoring infrastructure for ubiquitous sensor networks. Sensors, 2009. No 9. P. 2363–2370.

11. *Keller M., Schimel D.S., Hargrove W.W.* A continental strategy for the National Ecological Observatory Network. Frontiers in Ecology and the Environment, 2008. No 6. P. 282–284.

12. *Kosyan R.D., Krylenko M.V.* Modern state and dynamics of the Sea of Azov coasts. Estuarine, Coastal and Shelf Science, 2019. No 224. P. 314–323. DOI: 10.1016/j.ecss.2019.05.008.

13. *Krabach T.* Breakthrough sensor technology for space exploration in the 21<sup>st</sup> century. Proceedings of IEEE International Conference on Industrial Technology 2000 (IEEE Xplore)*,* Goa, India, 2000. V. 6. Aerospace Conference Proceedings. P. 565–569. DOI: [10.1109/AERO.](https://www.researchgate.net/deref/http%3A%2F%2Fdx.doi.org%2F10.1109%2FAERO.2000.877930) [2000.877930](https://www.researchgate.net/deref/http%3A%2F%2Fdx.doi.org%2F10.1109%2FAERO.2000.877930).

14. *Matishov G.G., Arkhipova O.E., Bulysheva N.I., Gargopa Yu.M., Golubeva N.I., Inzhebeikin Yu.I., Kovaleva G.V., Kondakov A.A., Krasnorutskaya K.V., Lebedeva N.V., Luzhnyak V.A., Nabozhenko M.V., Panasyuk N.V., Savitsky R.M., Sayapin V.V., Sorokina V.V., Stepanyan O.V., Titov V.V., Tolochko I.V., Shokhin I.V.* Ecological atlas of the Sea of Azov. Rostov-on-Don: Publishing House of SSC RAS, 2011. 328 p. (in Russian).

15. *Matishov G.G., Matishov D.G., Gargopa Yu.M., Dashkevich L.V., Berdnikov S.V., Kulygin V.V., Arkhipova O.E.* Methodology, and experience in developing climate atlases. Proceedings of the Southern Scientific Center of the Russian Academy of Sciences. V. IV. Rostov-on-Don: Publishing House of SSC RAS, 2009. P. 21–48 (in Russian).

16. *Osborne P.E., Alonso J.C., Bryant R.G.* Modelling landscape-scale habitat use using GIS and remote sensing: a case study with great bustards. The Journal of Applied Ecology, 2001. V. 38.

Iss. 2. P. 458−471. DOI: [https://doi.org/10.1046/j.1365-2664.2001.00604.x.](https://doi.org/10.1046/j.1365-2664.2001.00604.x)

17. *Osborne P.E., Foody G.M., Suarez-Seoane S.* Non-stationarity and local approaches to modelling the distributions of wildlife. Diversity and Distributions, 2007. No 3. P. 313–323.

18. *Rundell P.W., Graham E.A., Allen M.F., Fisher J.C., Harmon T.C.* Environmental sensor networks in ecological research. New Phytologis, 2009. No 182. P. 589–607.

19. *Shamoun-Baranes J., Bouten W., Buurma L., DeFusco R., Dekker A., Sierdsema H., Sluiter F., Van Belle J., Van Gasteren H., Van Loon E.* Avian information systems: developing web-based bird avoidance models. Ecology and Society*,* 2008. V. 13. No 2. Art 38. Web resource: http:// www.ecologyandsociety.org/vol13/iss2/art38/ (accessed 05.12.2019).

20. *Zhang T., Tsou M.-H.* Developing a grid-enabled spatial Web portal for Internet GIS Services and geospatial cyberinfrastructure. International Journal of Geographical Information Science*,* 2009. No 23. P. 605–630.